## **Blick ins Grüne** – malerische Abstraktion in der Landschaftsdarstellung

Barbara Haiduck und Friedrich Dörffler, Leer/Ostfriesland

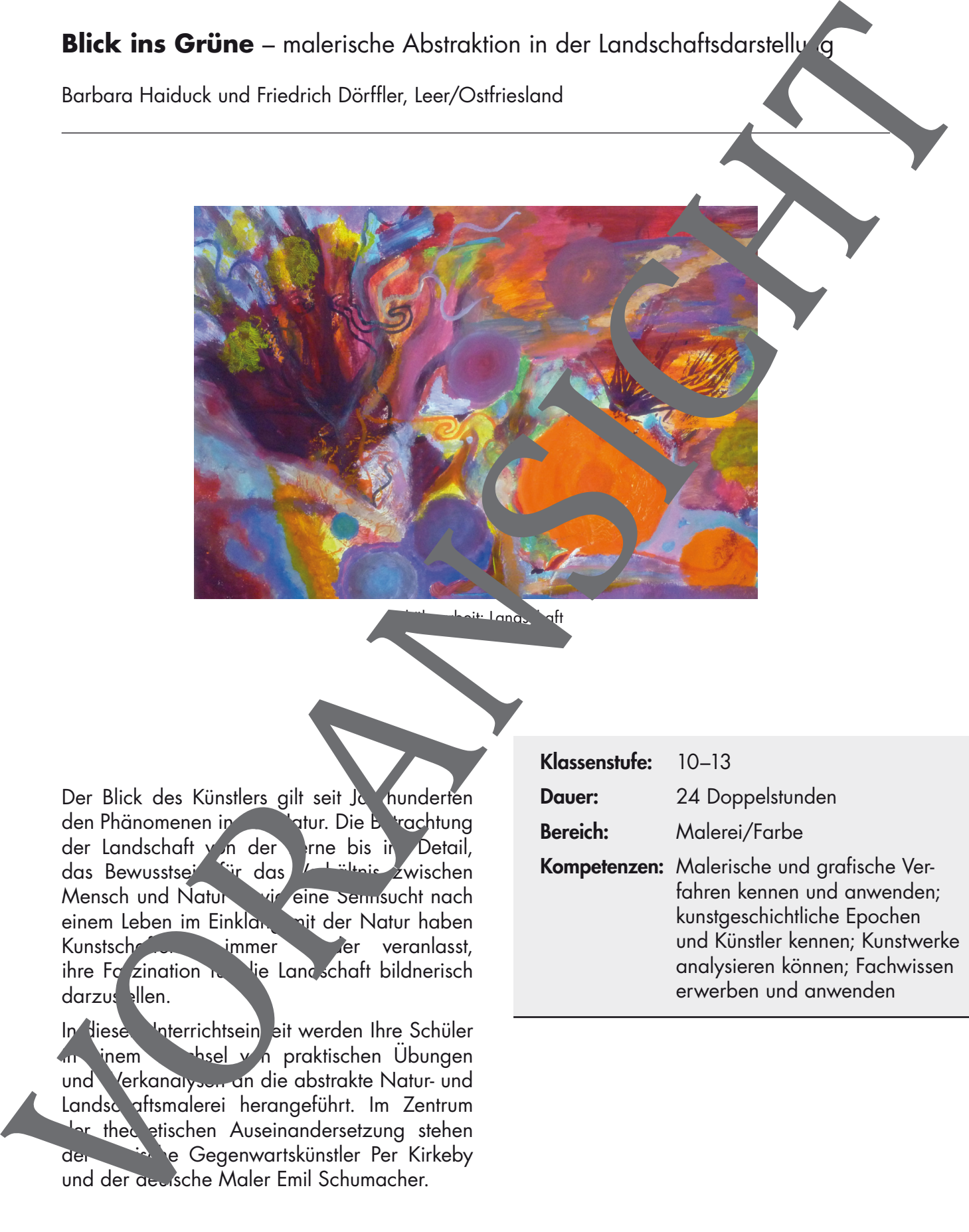

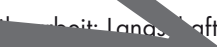

Der Blick des Künstlers gilt seit Jahrhunderten den Phänomenen in der Natur. Die Betrachtung der Landschaft von der Frne bis in Detail, das Bewusstse<sup>rn fü</sup>r das Verhältnis zwischen Mensch und Natur vir eine Sennsucht nach einem Leben im Einklang mit der Natur haben Kunstschaffende immer der veranlasst, ihre Fazination rund die Landschaft bildnerisch darzustellen.

In diese Unterrichtsein eit werden Ihre Schüler in inem Wesel von praktischen Übungen und Verkanalysen an die abstrakte Natur- und Landschaftsmalerei herangeführt. Im Zentrum der theoretischen Auseinandersetzung stehen der dän e Gegenwartskünstler Per Kirkeby und der deutsche Maler Emil Schumacher.

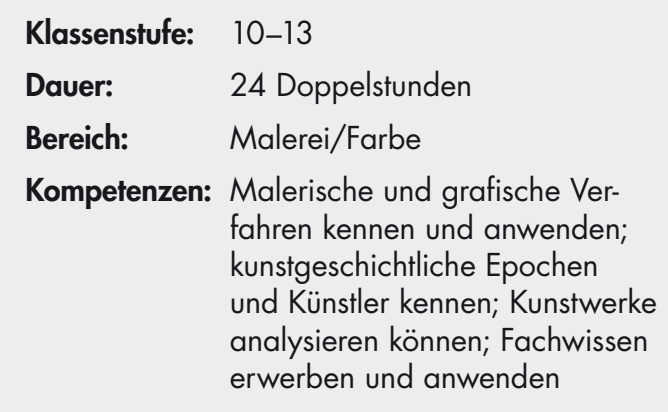

**5** von 38

## **Verlaufsübersicht**

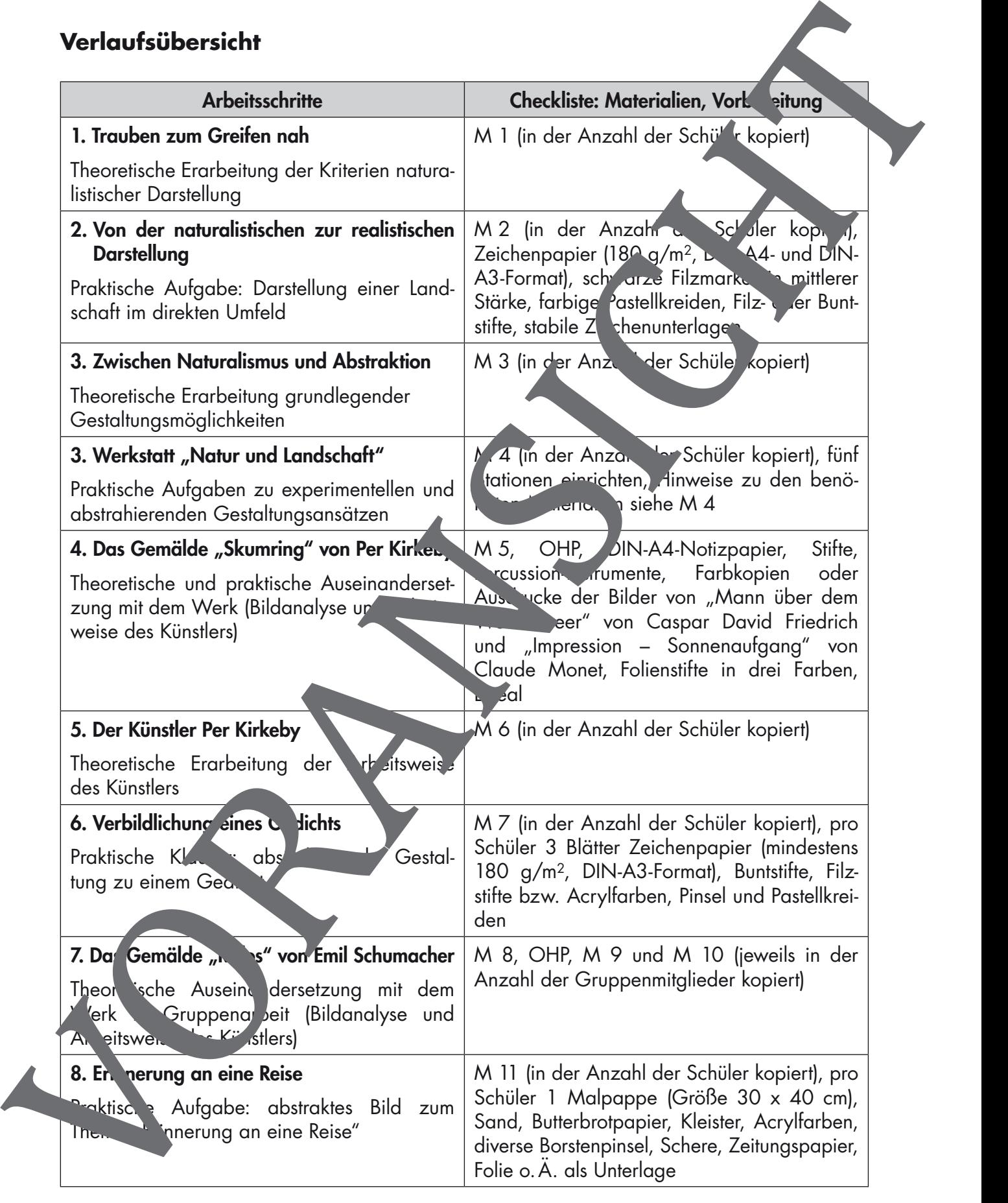

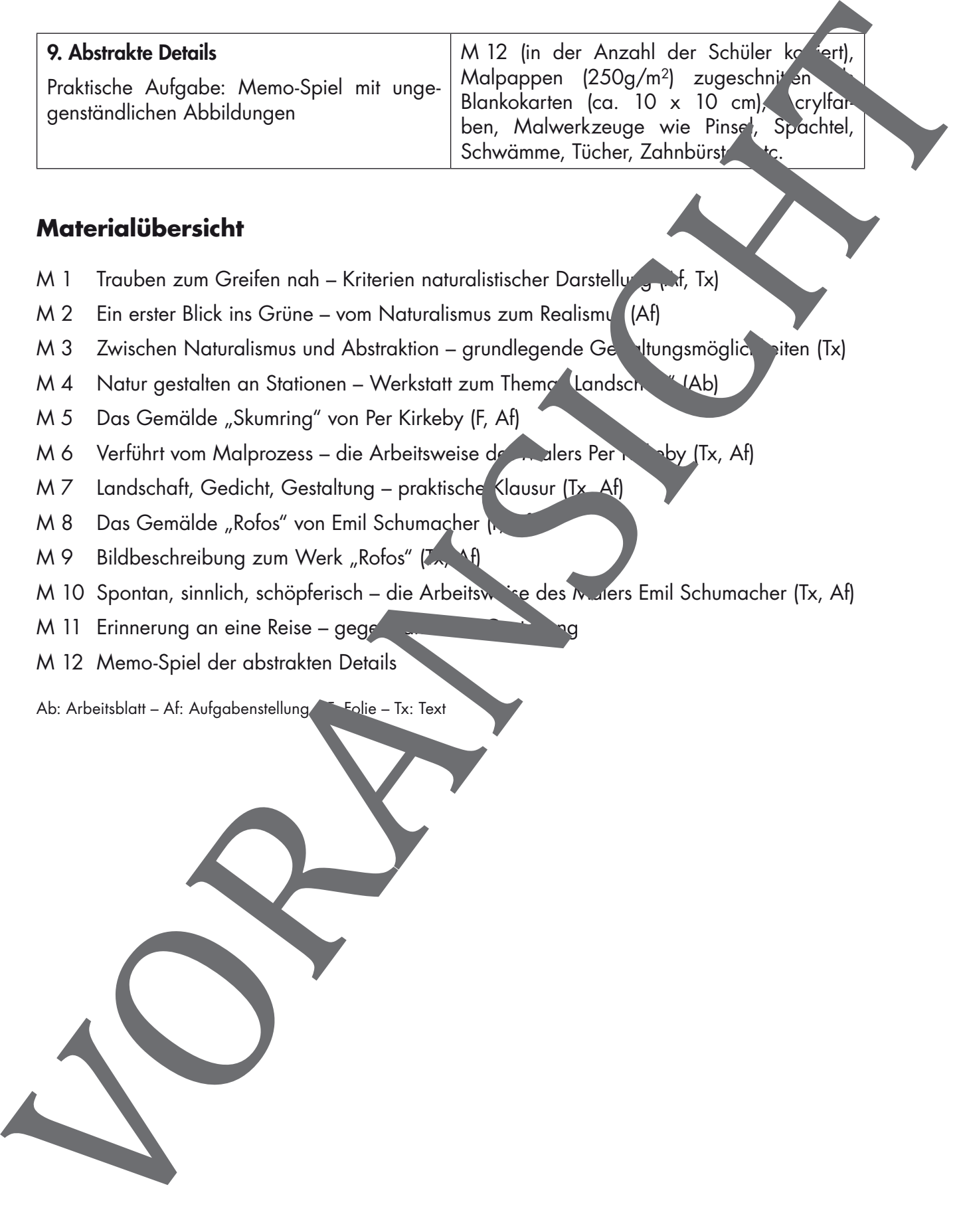

### **Materialübersicht**

- M 1 Trauben zum Greifen nah Kriterien naturalistischer Darstellung (Af, Tx)
- $M$  2 Ein erster Blick ins Grüne vom Naturalismus zum Realismu (Af)
- M 3 Zwischen Naturalismus und Abstraktion grundlegende Gebaltungsmöglich eiten (Tx)
- M 4 Natur gestalten an Stationen Werkstatt zum Thema Landschaft (Ab)
- M 5 Das Gemälde "Skumring" von Per Kirkeby (F, Af)
- M 6 Verführt vom Malprozess die Arbeitsweise des Malers Per Kirkeby (Tx, Af)
- M 7 Landschaft, Gedicht, Gestaltung praktische Klausur (Tx, Af)
- M 8 Das Gemälde "Rofos" von Emil Schumacher
- M 9 Bildbeschreibung zum Werk "Rofos" (Zx, Af)
- M 10 Spontan, sinnlich, schöpferisch die Arbeitsweise des Malers Emil Schumacher (Tx, Af)
- M 11 Erinnerung an eine Reise gege
- M 12 Memo-Spiel der abstrakten Details

## **M 1 Trauben zum Greifen nah – Kriterien naturalistischer Dars ellung**

#### **Trauben zum Greifen nah**

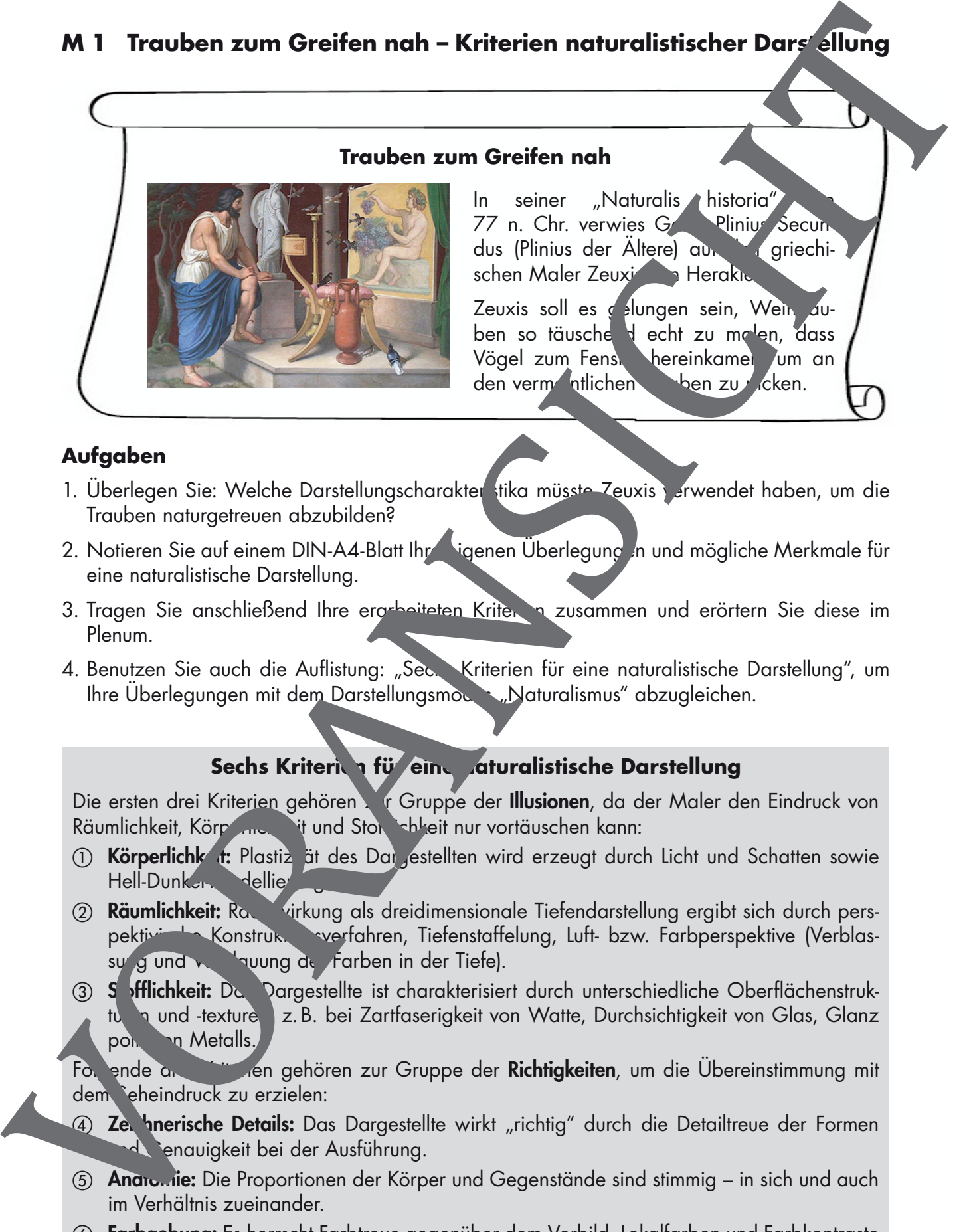

In seiner "Naturalis historia" von 77 n. Chr. verwies Gaius Plinius Secundus (Plinius der Ältere) auf der griechischen Maler Zeuxis von Heraklei

Zeuxis soll es gelungen sein, Wein auben so täusche decht zu malen, dass Vögel zum Fenster hereinkamen, um an den vermeintlichen Trauben zu dicken.

## **Aufgaben**

- 1. Überlegen Sie: Welche Darstellungscharakter stika müsste Zeuxis verwendet haben, um die Trauben naturgetreuen abzubilden?
- 2. Notieren Sie auf einem DIN-A4-Blatt Ihre eigenen Überlegungen und mögliche Merkmale für eine naturalistische Darstellung.
- 3. Tragen Sie anschließend Ihre ergrheiteten Kritering zusammen und erörtern Sie diese im Plenum.
- 4. Benutzen Sie auch die Auflistung: "Sec. Kriterien für eine naturalistische Darstellung", um Ihre Überlegungen mit dem Darstellungsmoder "Naturalismus" abzugleichen.

## Sechs Kriterien für eine naturalistische Darstellung

Die ersten drei Kriterien gehören zur Gruppe der Illusionen, da der Maler den Eindruck von Räumlichkeit, Körperlichkeit und Storftlichkeit nur vortäuschen kann:

- 1) Körperlichk i: Plastiz ät des Dargestellten wird erzeugt durch Licht und Schatten sowie Hell-Dunker-Modellier
- 2) Räumlichkeit: Raumwirkung als dreidimensionale Tiefendarstellung ergibt sich durch perspektivische Konstruktionsverfahren, Tiefenstaffelung, Luft- bzw. Farbperspektive (Verblassung und verliedung der Farben in der Tiefe).
- <sup>(3)</sup> S offlichkeit: Da. Dargestellte ist charakterisiert durch unterschiedliche Oberflächenstrukturen und -texturen z. B. bei Zartfaserigkeit von Watte, Durchsichtigkeit von Glas, Glanz polity on Metalls.

Folgende drei Kritterien gehören zur Gruppe der Richtigkeiten, um die Übereinstimmung mit dem Seheindruck zu erzielen:

- 4) Ze. Inerische Details: Das Dargestellte wirkt "richtig" durch die Detailtreue der Formen d Genauigkeit bei der Ausführung.
- 6) Anatomie: Die Proportionen der Körper und Gegenstände sind stimmig in sich und auch im Verhältnis zueinander.
- 6) Farbgebung: Es herrscht Farbtreue gegenüber dem Vorbild. Lokalfarben und Farbkontraste wurden erkannt und malerisch umgesetzt.

## **M 2 Ein erster Blick ins Grüne – vom Naturalismus zum Realismus**

#### **Aufgabe**

Erstellen Sie eine Landschaftsdarstellung mit schwarzem Filzmarker und anschließend mit farbigen Stiften.

Gehen Sie folgendermaßen vor:

- 1. Skizzieren Sie mit einem schwarzen Filzmarker auf DIN-A4-Zeichenpalier innerhalb von 5 Minuten Ihren ersten Eindruck der vor Ihnen liegender Landschaft.
- 2. Wiederholen Sie Ihre Landschaftsbeobachtung. Stellen ie sie nun auf einem DIN-A3-Zeichenpapier in 25 Minuten dar. Benutzen Sie farbige Pastellkreiden, Enrbige Buntoder Filzstifte.

Uberlegen Sie, auf welche der Ihnen bekannten Kritterien des Naturalismus Sie sich in Ihrem Arbeitsprozess konzentrieren möchten. Vergegenwärtigen Sie sich, ob Sie z. B. die Details, die Räumlichkeit oder die Farbtreuen. rausarben

3. Stellen Sie Ihre fertigen Arbeiten sowie d<sup>ie</sup> Kriterien, die Ihrer Darstellung zugrunde liegen, im Plenum vor.

#### Material:

Zeichenpapier, 180 g/m<sup>2</sup> (DIN-A4- und DIN-A3-Format), schwarze Filzmarker in mittlerer Stärke, farbige Pastellkreiden, Filz- Duntstitte, stabile Zeichenunterlagen (z. B. Papprück-

#### **Erläuterungen (M 2)**

Für diese Aufgabe sollten bereits der Sekun arstufe 1 die Voraussetzungen erarbeitet worden sein, etwa perspektivische Konstruktionsverfahren oder Luft- und Farbperspektive.

Nutzen Sie einen ockenen Tag und suchen Sie (vorab) in der Schulumgebung einen interessanten Blick ins Crüne. Die Schüler soll en möglichst ungestört von vorbeikommenden Passanten zeichnen können.

Den ersten Eindruck zu skrizzieren, ist vielleicht eine neue Erfahrung für die Schüler, ebenso wie mit relative kanappen Zeitvorgaben zu arbeiten. Es ermöglicht ihnen aber, eine eigene Interpretation de Sichtbaren **zu finden und ein individuelles Zeichen- und Formenrepertoire zu entwickeln.** Insbes ndere die Spontanität und Zügigkeit im Umgang mit dem Zeichenwerkzeug evoziert ein kreative Erfinden von Formen, Zeichen und Strukturen, die in der nachfolgenden Werkstatt (vgl. 1) weit herausgea beitet werden. Seiten von Die AS-Zeichenblöcken). Von Die As-Maria Bernstein von Die As-Maria Bernstein von Die As-Maria Bernstein von Die As-Maria Bernstein von Die As-Maria Bernstein von Die As-Maria Bernstein von Die As-Maria Bernstei

Die Trbeitsergebisse werden abschließend von den Schülern vorgestellt. Dabei sollen die Unters hiede in der individuellen Ausdrucksqualität unter Berücksichtigung der jeweiligen Fokus- $\cdot$ ierung  $\cdot$  if bestimmte Naturalismuskriterien benannt werden.

Anhand dieser Übung, vor bzw. direkt in einer Landschaft mit allen dazugehörigen Sinnesreizen wie Gerüchen, Geräuschen und spürbaren Wetterbedingungen, werden die Schüler vielfältige zeichnerische Interpretationen gestalten und betrachten können. Obwohl alle Teilnehmer das vermeintlich Gleiche gesehen haben, wird doch jede Zeichnung individuell unterschiedlich ausgeführt sein.

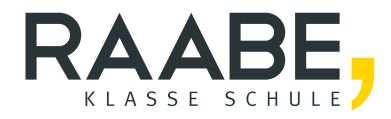

# **Sie wollen mehr für Ihr Fach?**  Bekommen Sie: Ganz einfach zum Download **im RAABE Webshop.**

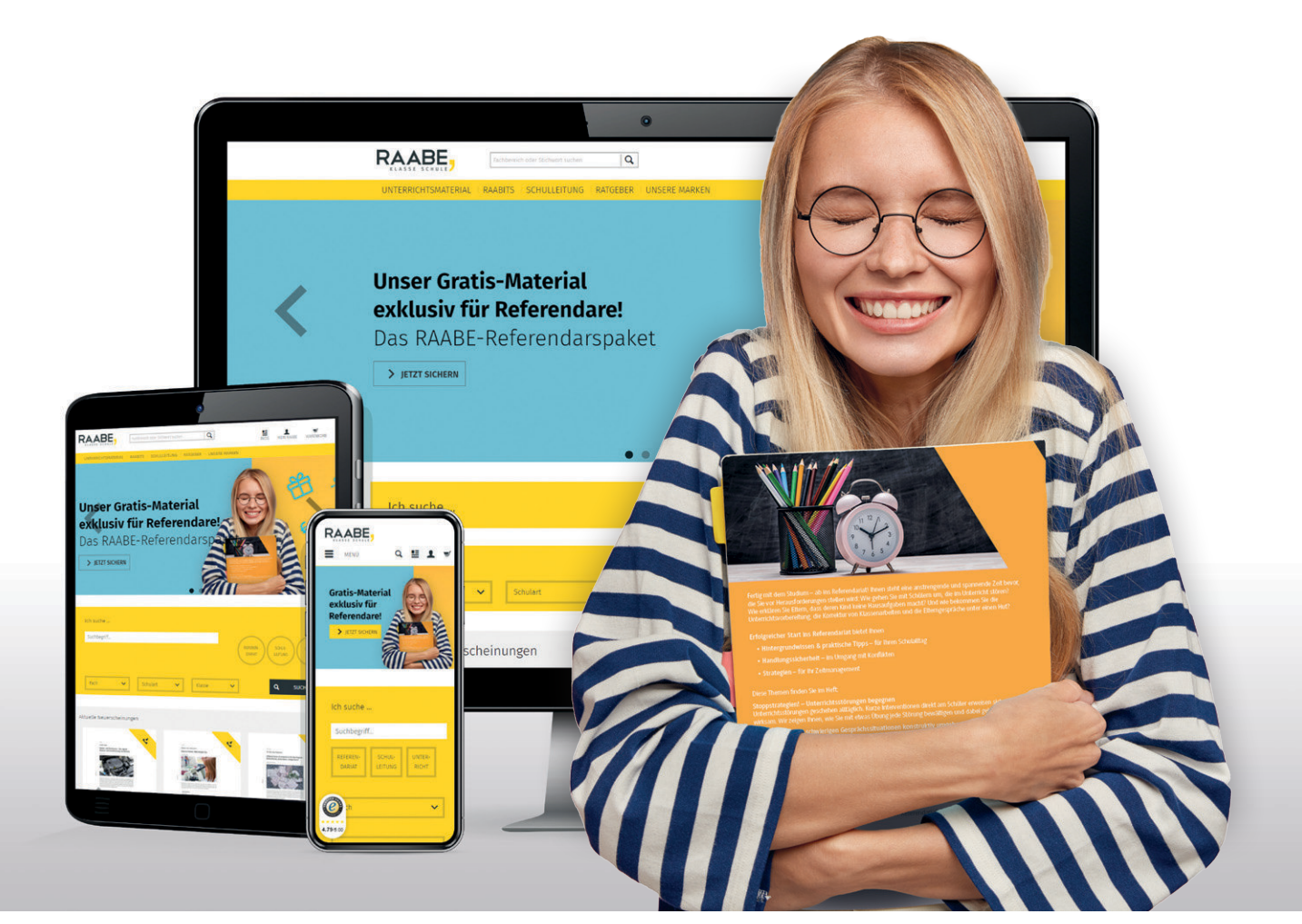

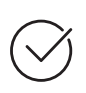

**Über 5.000 Unterrichtseinheiten** sofort zum Download verfügbar

**Webinare und Videos**  für Ihre fachliche und persönliche Weiterbildung

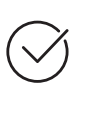

**Attraktive Vergünstigungen** für Referendar:innen mit bis zu 15% Rabatt

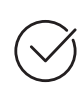

**Käuferschutz**  mit Trusted Shops

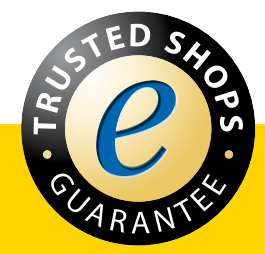

Jetzt entdecken: **[www.raabe.de](http://www.raabe.de)**